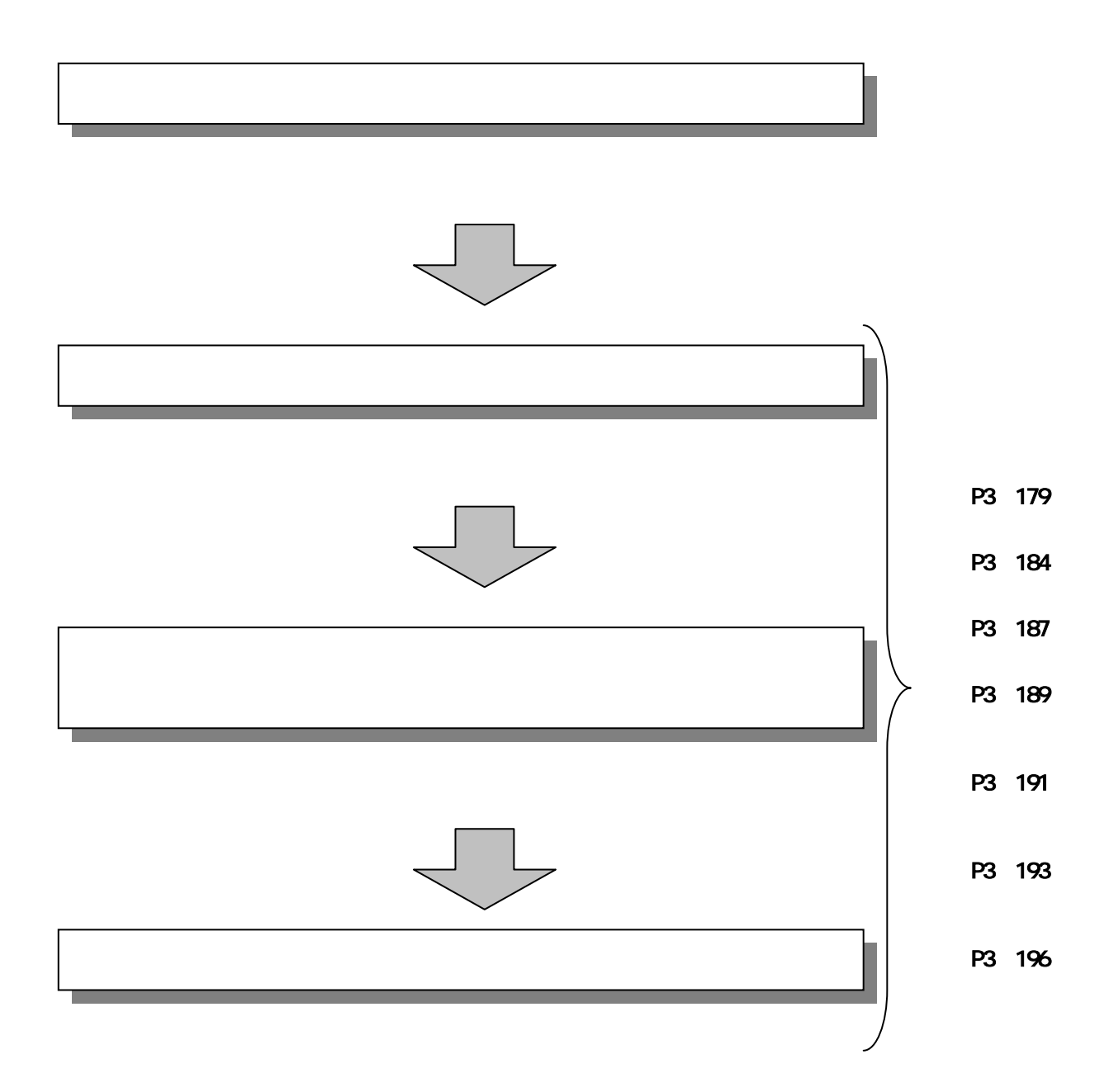

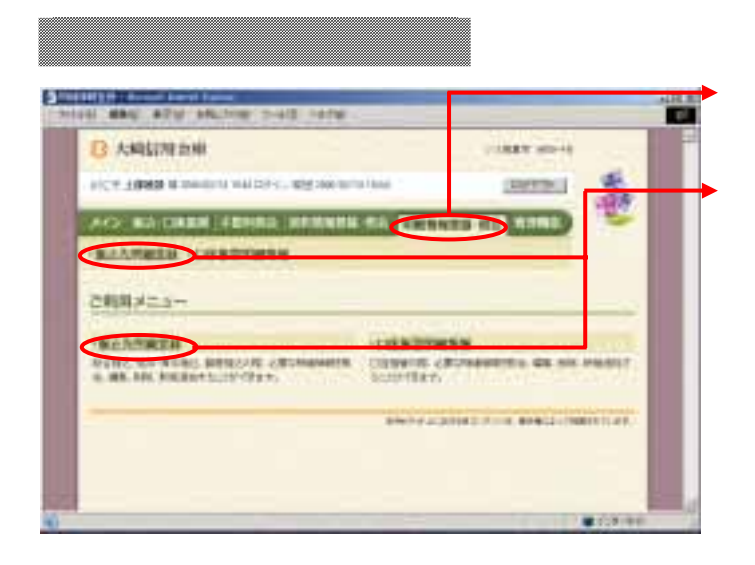

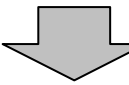

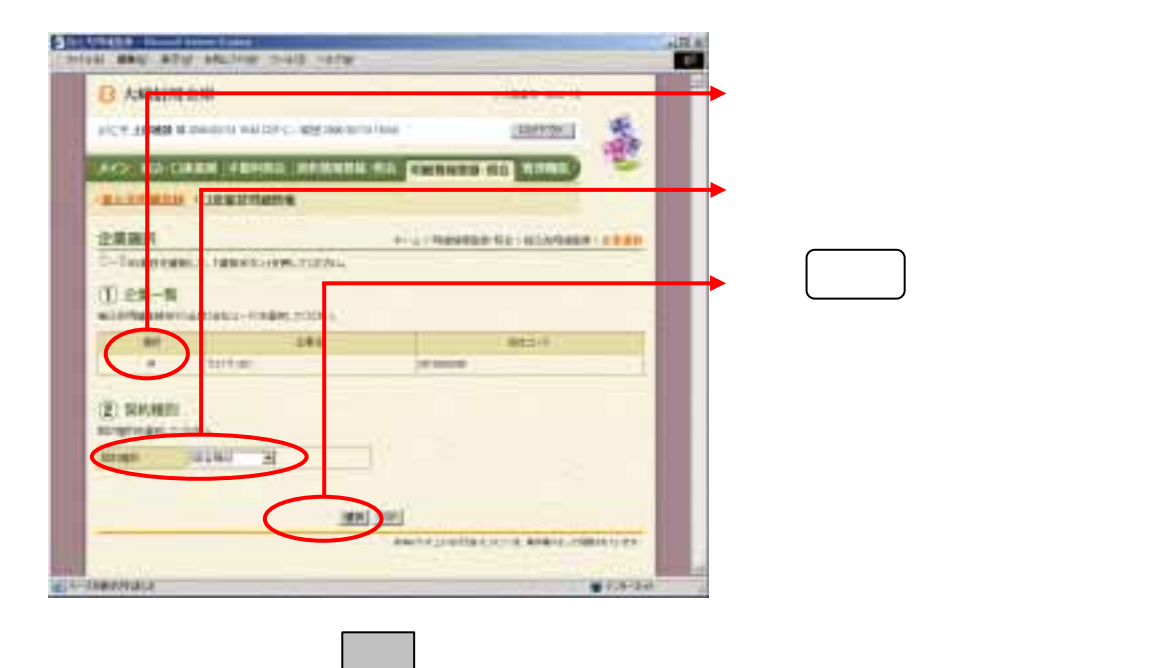

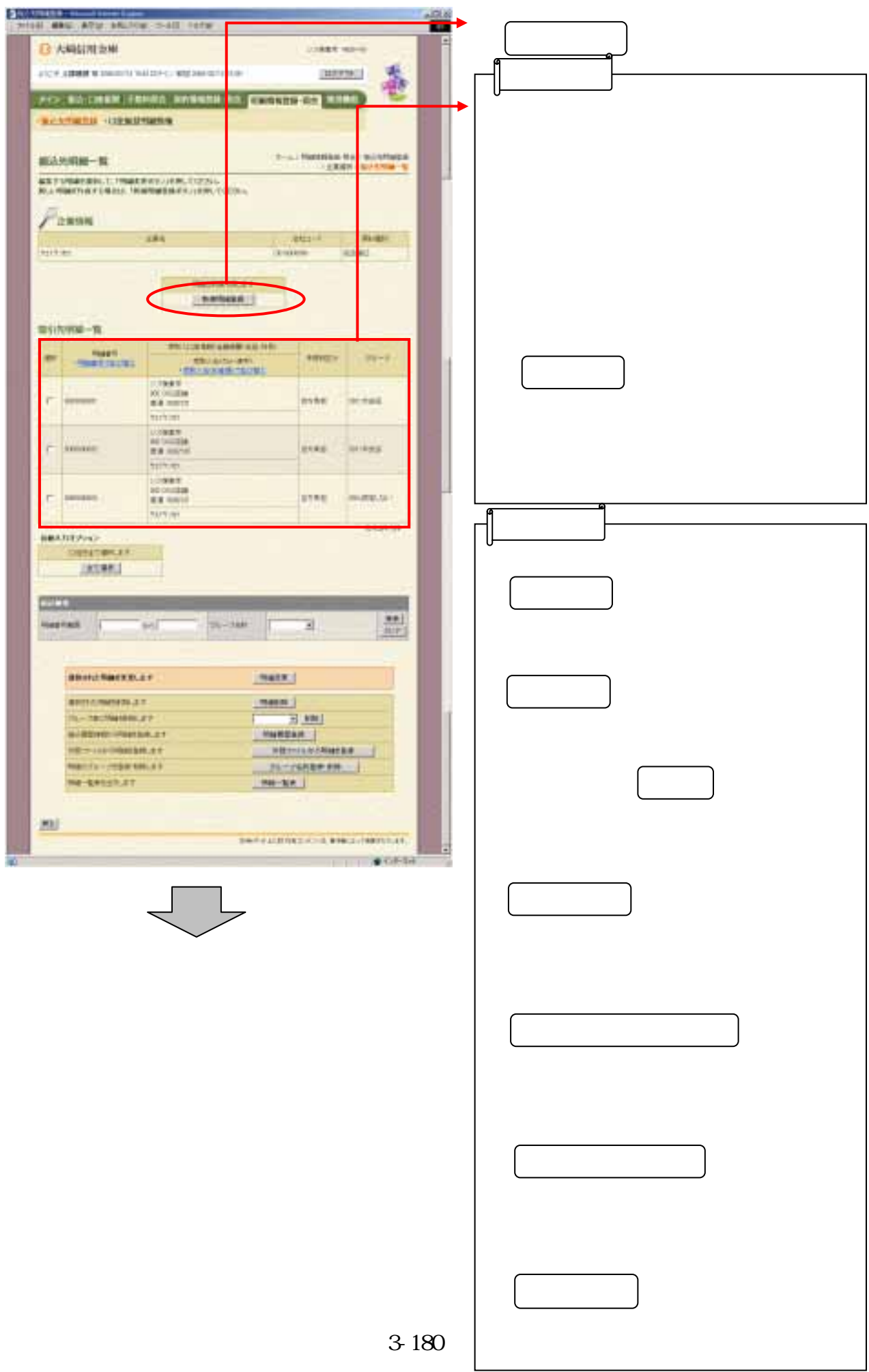

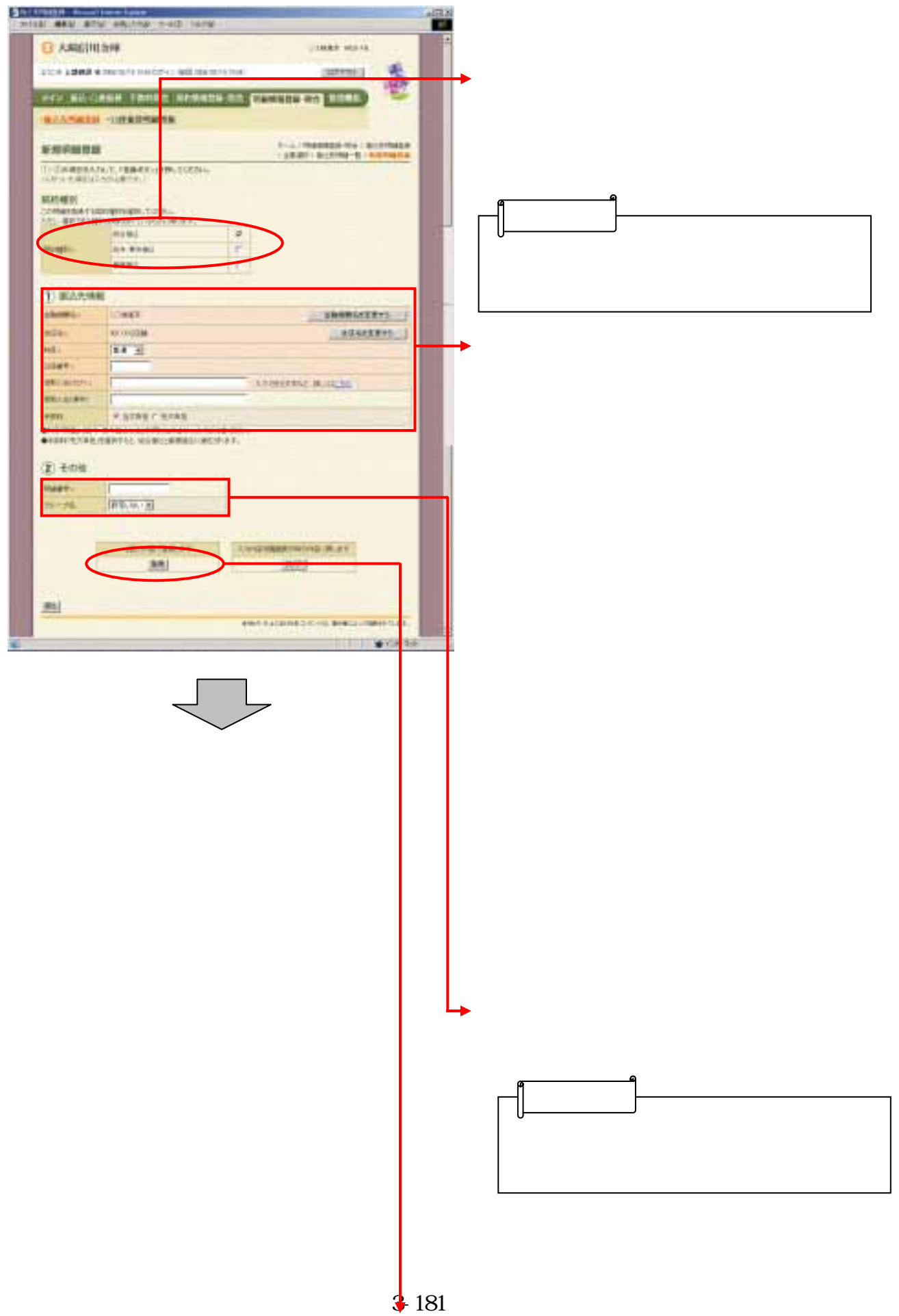

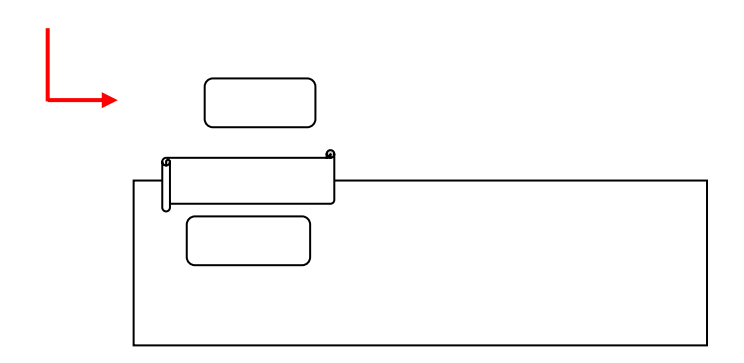

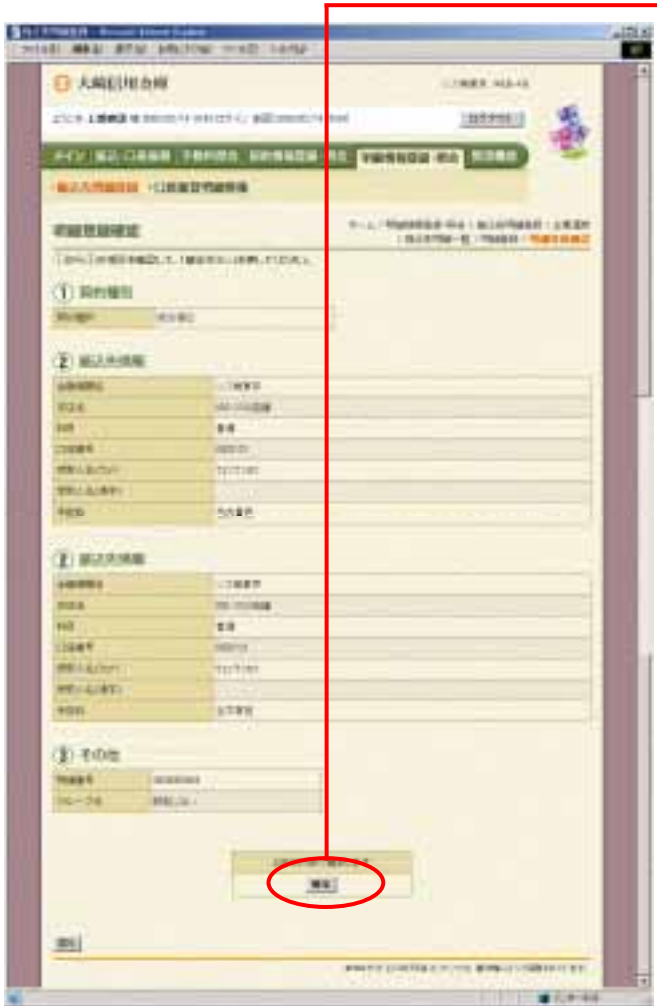

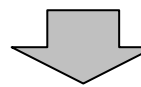

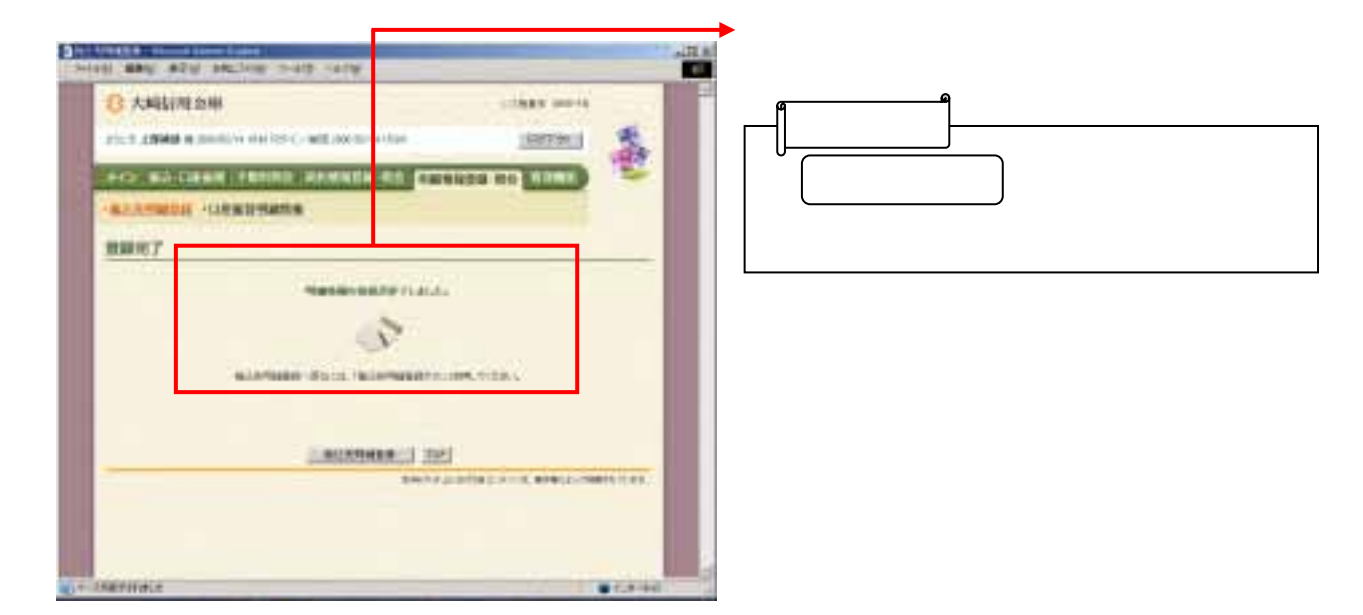

つうしゃ きんしゅう しゅうしょう